- 13 ISBN 9787121169526
- 10 ISBN 7121169525

出版时间:2012-5

页数:259

版权说明:本站所提供下载的PDF图书仅提供预览和简介以及在线试读,请支持正版图书。

www.tushu000.com

Atmel AT89S51 8  $AT89S51$ 同时将先进的单片机系统设计与仿真平台Proteus作为主要教学手段,仿真大量的实用程序和应用实例 , and the Proteus energy of the Proteus  $AT8951$ Proteus Keil  $\overline{10}$  1  $\overline{1789551}$ 机结构;第2章为单片机开发系统;第3章为AT89S51系列单片机的指令系统与程序设计;第4章 AT89S51 / 5 AT89S51 6 AT89S51 I/O 7 AT89S51 I/O 8 AT89S51 9  $9 \t\t 10 \t\t C$  $15$  BDC  $\theta$ Cos  $\overline{12}$   $\overline{12}$   $\overline{15}$   $\overline{15}$   $1\qquad 2\qquad 3\qquad \qquad 4\qquad 5$ 

 $6$   $7$   $8$   $9$  $10$ 

后习题答案、Proteus设计文件和源程序等,读者可在华信教育资源网下载或发邮件到编辑邮箱索取。

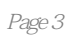

```
1 AT89S51
1.11.1.11.1.21.1.31.2 AT89551
1.2.1 AT89S51
1.2.2 AT89551
1.23 AT89551
1.24
1.31.311.321.4 AT89551
1.4.11.4.2 ISP
1.5 1 ALE
1.5.11.5.2\overline{1}2<sub>1</sub>2.1 Keil
21.1 \mu Vision3
21.2 Keil
21.321.4 Keil
2.2 Proteus
2.2.1 Proteus
2.2.2 Proteus7Professional
2.2.3 Proteus
2.2.4 Proteus
2.25 Proteus Keilµ Vision3
23
24 1
25 22.5.125.2\tilde{z}3 AT89S51
3131.131.23233 AT89551
331
332333
```
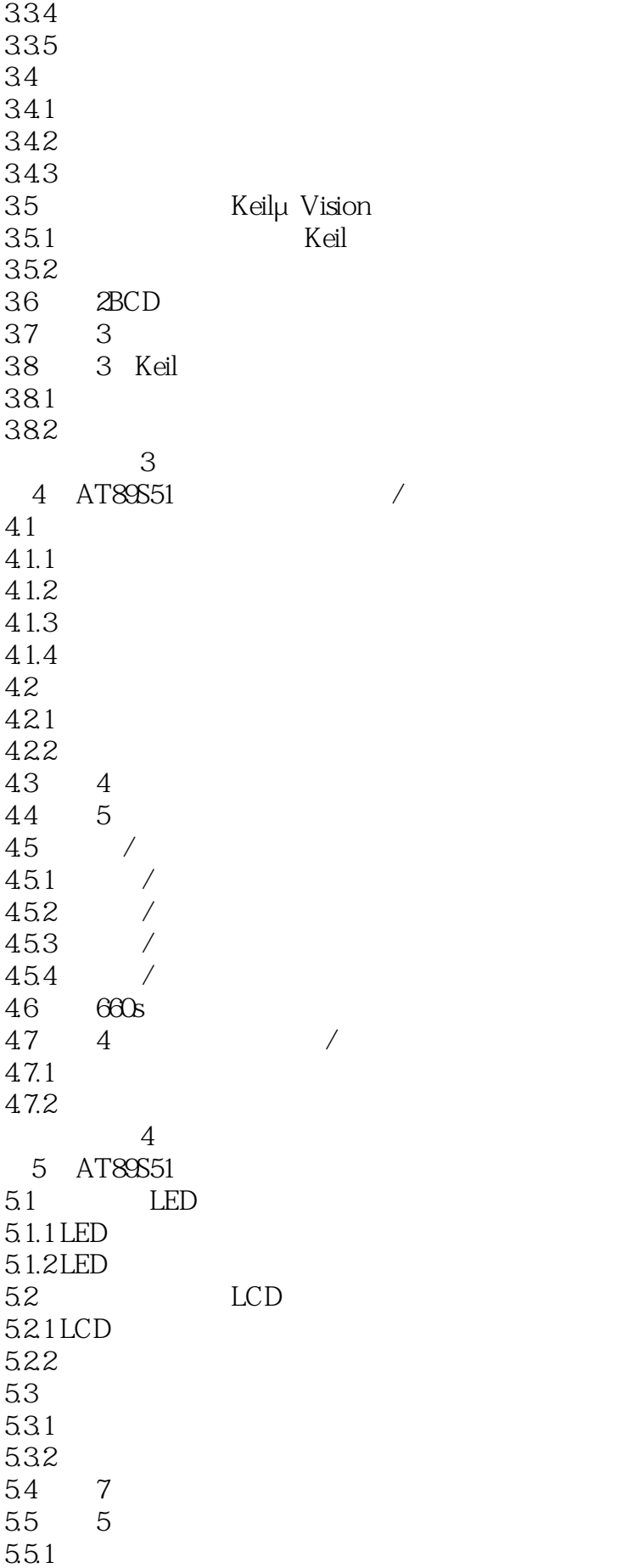

 $5.5.2$ 习题与思考5 6 AT89S51 1/O 6.1 6.2 621 AT89551 622 E2PROM 623 6.3 E2PROM  $631$   $\Omega$ 632 64 AT89551 I/O 6.4.1 8255A 64.28255A 6.5 8AT24C02 6.6 6 SRAM6264 RAM 661 662 习题与思考6 7 AT89S51 I/O  $7.1 \text{ A/D}$  $7.1.1$  A/D 7.1.2 A/D ADC0809  $7.2 D/A$  $7.21 D/A$ 7.2.2 D/A DAC0832 7.2.3 DAC0832 7.3 9 7.4 10 7.5 7AT89S51 ADC0809 0808  $7.5.1$  $7.5.2$ 习题与思考7 8 AT89S51 8.1 8.1.1 SCON 8.1.2 PCON 8.1.3 SBUF 82 83 84 84.1 84.2 843 8.5 11 86 8 861 862  $\mathcal{S}$ 

 $9<sub>1</sub>$  $9.1$ 9.1.1 DS1302 9.1.2 DS18B20  $9.1.3$  $9.2$  $9.21$  $9.22$ 9.3 12 9.4 13 9.5 14 9.6 9  $9.61$ 9.62 习题与思考9 10 C 10.1 C AT89S51  $10.2^{\circ}$   $10.2^{\circ}$   $\cdot$  $10.21$ " 10.2.2 P1\_0 P1.0 10.2.3 main 10.24C 10.25 C51 10.3 C51 51 10.31 C51 10.3.2 C51 AT89S51 10.4 C51 AT89S51 10.5 AT89 S51 I/O C51 10.6 C 51 10.61 10.62  $10.7$  $10.7.1$  $10.72$  / 10.7.3 C 10.8 15 10.9 10 10.9.1 10.9.2 习题与思考10 AAT89S51 **BProteus** 附录C美国标准信息交换代码(ASCII码) DAT89S

 $I/O$  3

 $4$ 

 $\rm M_{\odot}$ 

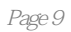

本站所提供下载的PDF图书仅提供预览和简介,请支持正版图书。

:www.tushu000.com